## **Anmeldung zur studienbegleitenden Prüfung / Scheinanrechnung im Masterstudiengang "Cognitive Science" – Pflichtbereich: Study Project (CS-MP-SP; 6+6 SWS; 24 ECTS)**

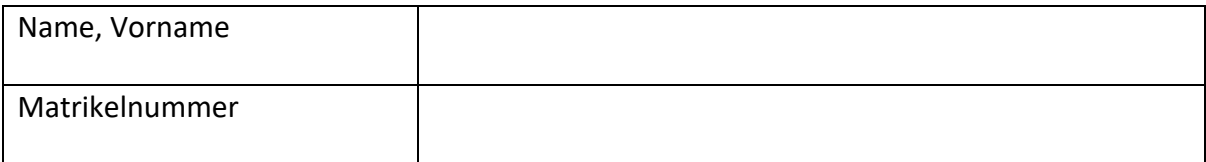

Hiermit melde ich mich zur studienbegleitenden Prüfung im Modul "Study Project" gem. §4 der Prüfungsordnung des Masterstudiengangs "Cognitive Science" an.

**Hinweis:** Dem Antrag sind Nachweise der zuzurechnenden Leistungen (Scheine) beizufügen, soweit diese nicht elektronisch im Prüfungsamt vorliegen (in HisInOne/EXA).

Folgende Leistungen sollen dem angegebenen Modul zum Zeitpunkt der Anmeldung der Masterarbeit zugerechnet werden:

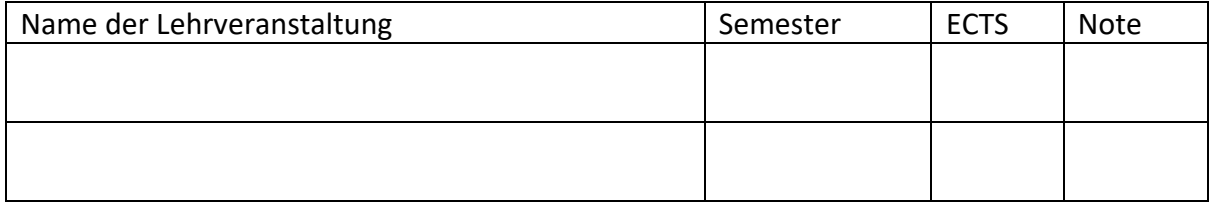

#### Datum Unterschrift

Falls bei Anmeldung zur Masterarbeit noch unvollständig: Folgende Leistungen sollen dem angegebenen Modul zusätzlich zu den oben angegebenen Leistungen zugerechnet werden:

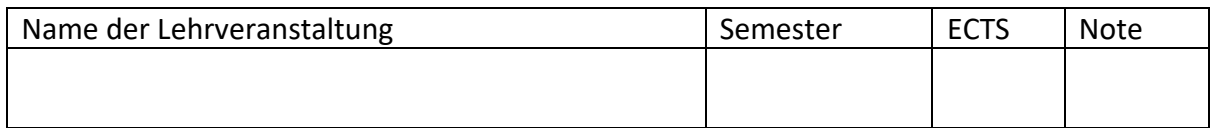

**Hinweis:** Hier ist der zweite Teil des Studienprojekts einzutragen, sofern bei der Anmeldung der Masterarbeit noch nicht beide Teile des Studienprojekts dem Modul zugeordnet wurden.

Datum Unterschrift

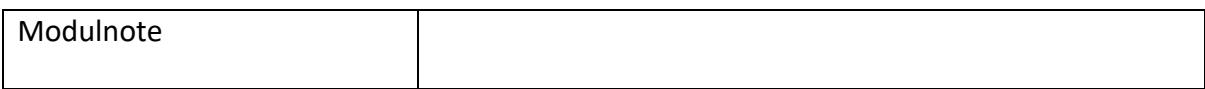

Die Unterlagen sind vollständig, die oben angegebenen Daten zu den Leistungen wurden auf Korrektheit und Vollständigkeit überprüft.

Datum **Für das Prüfungsamt:** 

### **Anmeldung zur studienbegleitenden Prüfung / Scheinanrechnung im Masterstudiengang "Cognitive Science" – Pflichtbereich: Interdisciplinary courses (CS-MP-IDC; 6 SWS; 12 ECTS)**

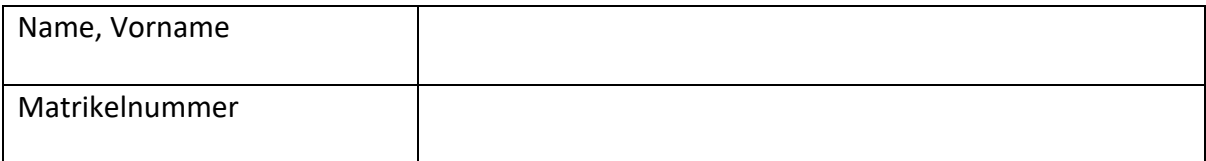

Hiermit melde ich mich zur studienbegleitenden Prüfung im Modul "Interdisciplinary courses" gem. §4 der Prüfungsordnung des Masterstudiengangs "Cognitive Science" an.

**Hinweis:** Dem Antrag sind Nachweise der zuzurechnenden Leistungen (Scheine) beizufügen, soweit diese nicht elektronisch im Prüfungsamt vorliegen (in HisInOne/EXA).

Folgende Leistungen sollen dem angegebenen Modul zum Zeitpunkt der Anmeldung der Masterarbeit zugerechnet werden:

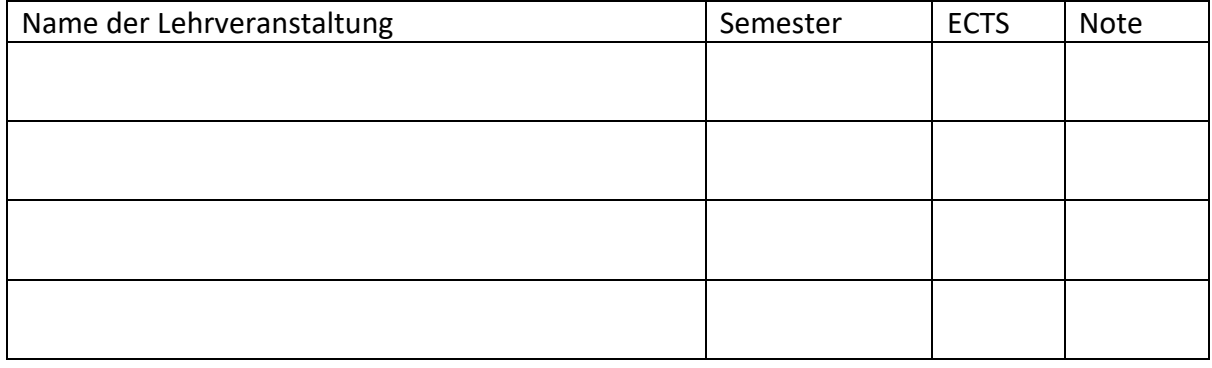

## Datum Unterschrift

Falls bei Anmeldung zur Masterarbeit noch unvollständig: Folgende Leistungen sollen dem angegebenen Modul zusätzlich zu den oben angegebenen Leistungen zugerechnet werden:

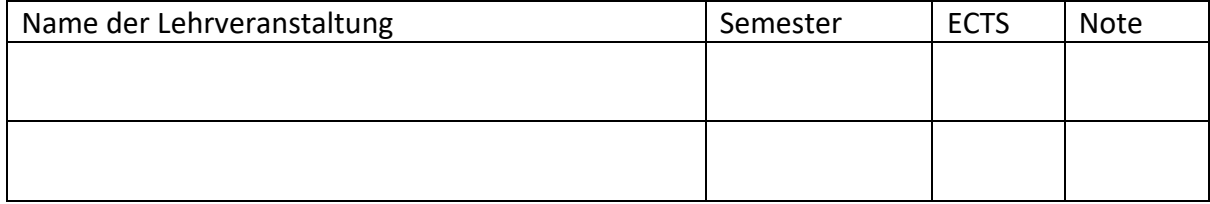

Datum Unterschrift

Die Unterlagen sind vollständig, die oben angegebenen Daten zu den Leistungen wurden auf Korrektheit und Vollständigkeit überprüft.

Datum für das Prüfungsamt:

## **Anmeldung zur studienbegleitenden Prüfung / Scheinanrechnung im Masterstudiengang "Cognitive Science" – Wahlpflichtbereich: Schwerpunktmodul 1 (8 SWS; 16 ECTS)**

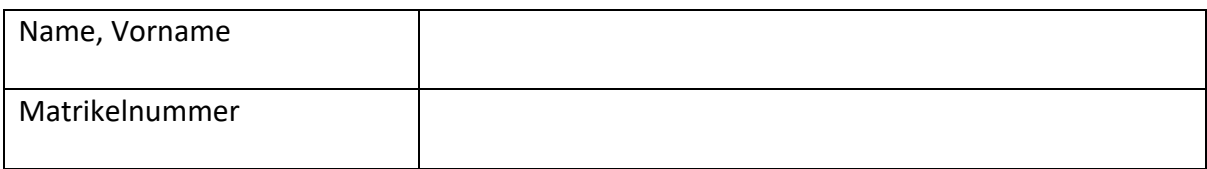

Hiermit melde ich mich zur studienbegleitenden Prüfung im Wahlpflichtbereich gem. §4 der Prüfungsordnung des Masterstudiengangs "Cognitive Science" an:

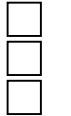

(Comp.) Linguistics (CS-MWP-CL) Neuroinformatics (CS-MWP-NI)

Artificial Intelligence (CS-MWP-AI) Cogn. (Neuro-)Psychology (CS-MWP-CNP) Neuroscience (CS-MWP-NS) Phil. for Cognitive Science (CS-MWP-PHIL)

**Hinweis:** Dem Antrag sind Nachweise der zuzurechnenden Leistungen (Scheine) beizufügen, soweit diese nicht elektronisch im Prüfungsamt vorliegen (in HisInOne/EXA).

Folgende Leistungen sollen dem angegebenen Modul zum Zeitpunkt der Anmeldung der Masterarbeit zugerechnet werden:

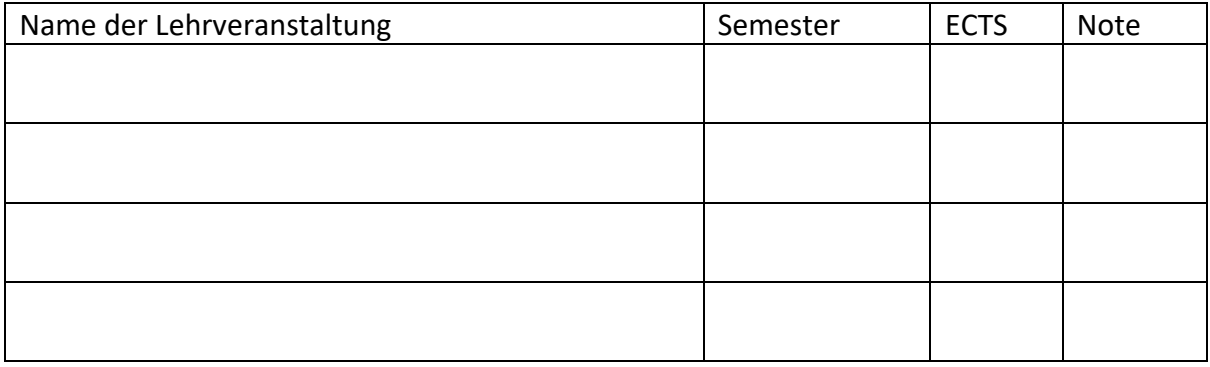

#### Datum Unterschrift

Falls bei Anmeldung zur Masterarbeit noch unvollständig: Folgende Leistungen sollen dem angegebenen Modul zusätzlich zu den oben angegebenen Leistungen zugerechnet werden:

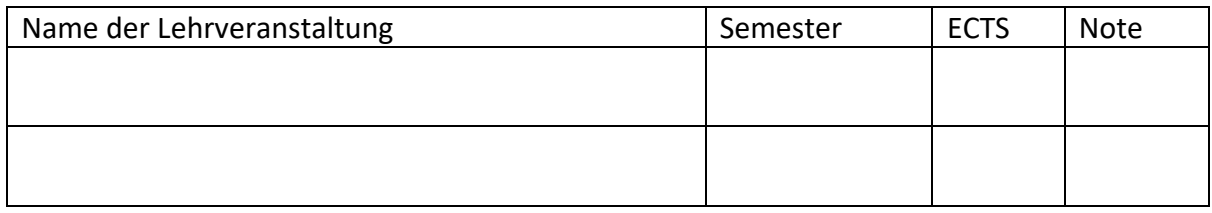

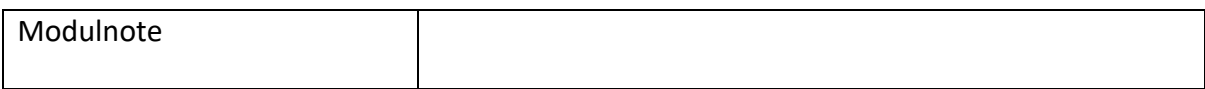

Die Unterlagen sind vollständig, die oben angegebenen Daten zu den Leistungen wurden auf Korrektheit und Vollständigkeit überprüft.

Datum **Für das Prüfungsamt:** 

## **Anmeldung zur studienbegleitenden Prüfung / Scheinanrechnung im Masterstudiengang "Cognitive Science" – Wahlpflichtbereich: Schwerpunktmodul 2 (8 SWS; 16 ECTS)**

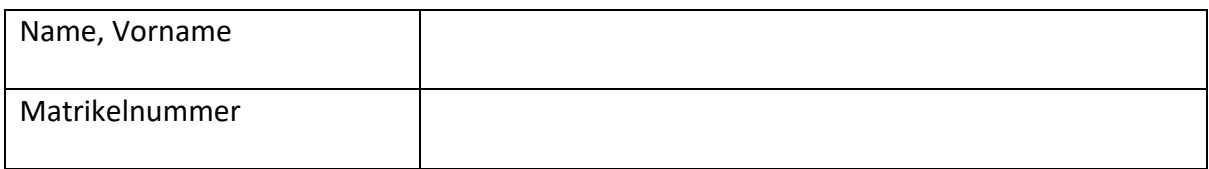

Hiermit melde ich mich zur studienbegleitenden Prüfung im Wahlpflichtbereich gem. §4 der Prüfungsordnung des Masterstudiengangs "Cognitive Science" an:

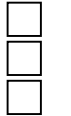

(Comp.) Linguistics (CS-MWP-CL) Neuroinformatics (CS-MWP-NI)

Artificial Intelligence (CS-MWP-AI) Cogn. (Neuro-)Psychology (CS-MWP-CNP) Neuroscience (CS-MWP-NS) Phil. for Cognitive Science (CS-MWP-PHIL)

**Hinweis:** Dem Antrag sind Nachweise der zuzurechnenden Leistungen (Scheine) beizufügen, soweit diese nicht elektronisch im Prüfungsamt vorliegen (in HisInOne/EXA).

Folgende Leistungen sollen dem angegebenen Modul zum Zeitpunkt der Anmeldung der Masterarbeit zugerechnet werden:

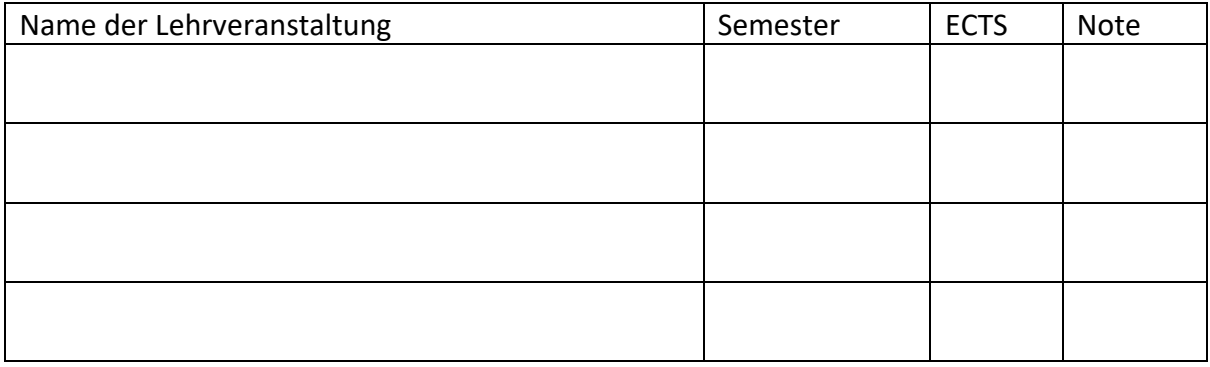

#### Datum Unterschrift

Falls bei Anmeldung zur Masterarbeit noch unvollständig: Folgende Leistungen sollen dem angegebenen Modul zusätzlich zu den oben angegebenen Leistungen zugerechnet werden:

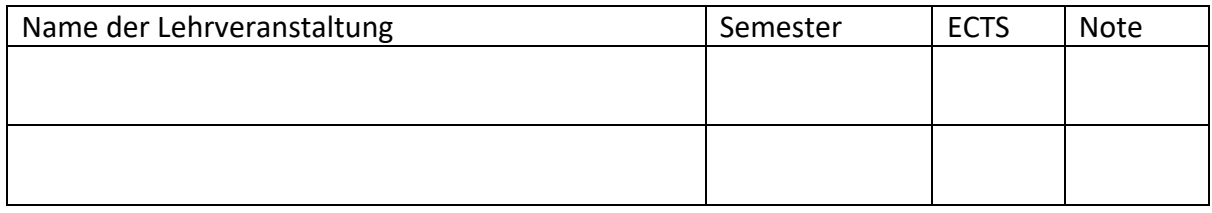

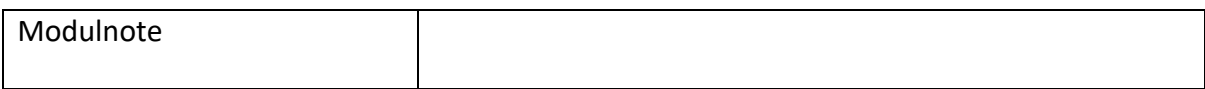

Die Unterlagen sind vollständig, die oben angegebenen Daten zu den Leistungen wurden auf Korrektheit und Vollständigkeit überprüft.

Datum **Für das Prüfungsamt:** 

## Anmeldung zur Scheinanrechnung im Masterstudiengang "Cognitive Science" – **Profilbildender Wahlbereich (CS-MW; 22 ECTS)**

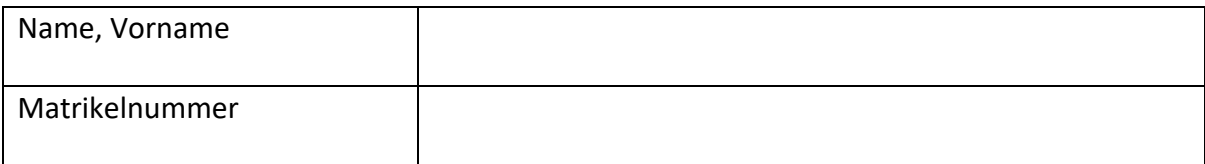

Hiermit melde ich mich zur Scheinanrechnung im profilbildenden Wahlbereich gem. §4 der Prüfungsordnung des Masterstudiengangs "Cognitive Science" an:

**Hinweis:** Dem Antrag sind Nachweise der zuzurechnenden Leistungen (Scheine) beizufügen, soweit diese nicht elektronisch im Prüfungsamt vorliegen (in HisInOne/EXA).

Folgende Leistungen sollen dem profilbildenden Wahlbereich zum Zeitpunkt der Anmeldung der Masterarbeit zugerechnet werden:

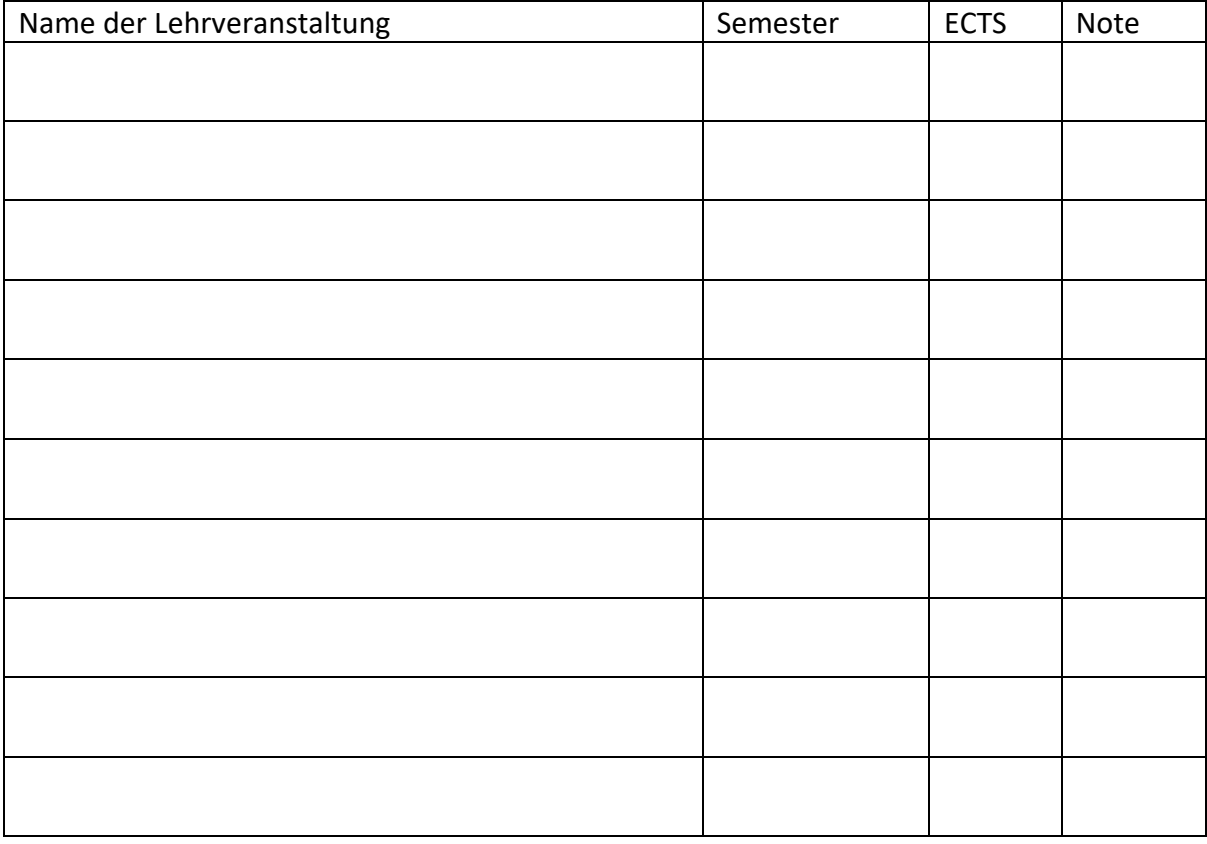

Datum Unterschrift

Falls bei Anmeldung zur Masterarbeit noch unvollständig: Folgende Leistungen sollen dem profilbildenden Wahlbereich zusätzlich zu den oben angegebenen Leistungen zugerechnet werden:

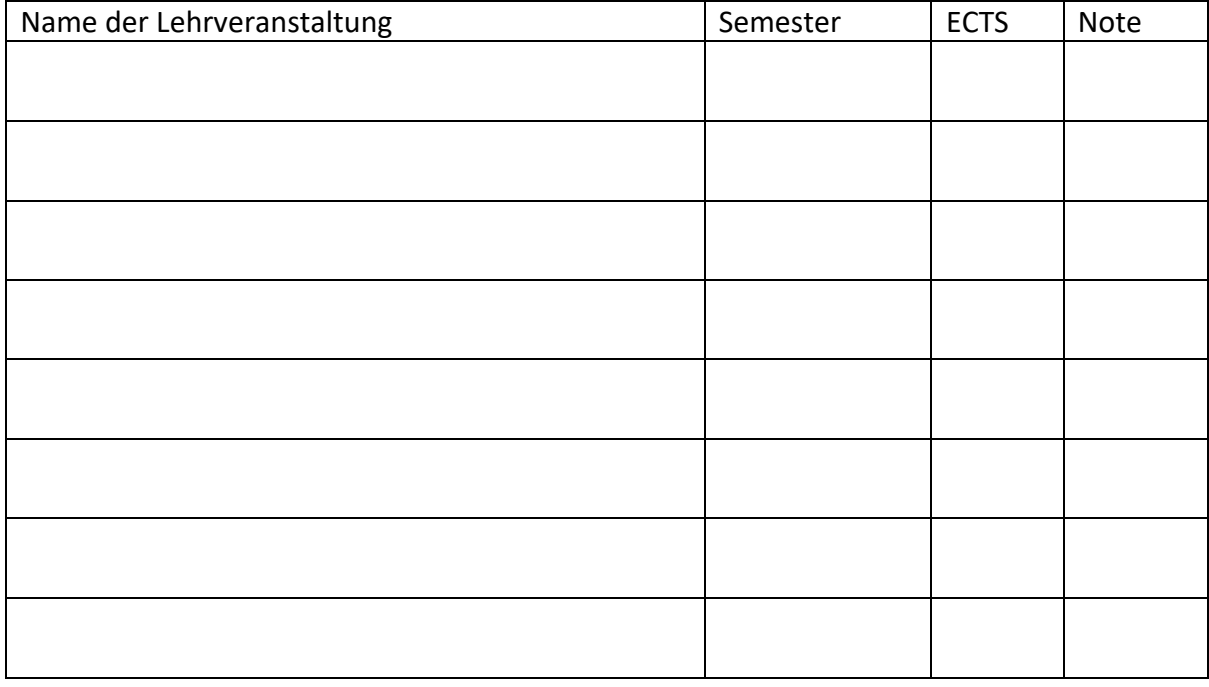

Datum Unterschrift

#### **Vom Prüfungsamt auszufüllen:**

Die Unterlagen sind vollständig, die oben angegebenen Daten zu den Leistungen wurden auf Korrektheit und Vollständigkeit überprüft.